## R&I User Testing 7

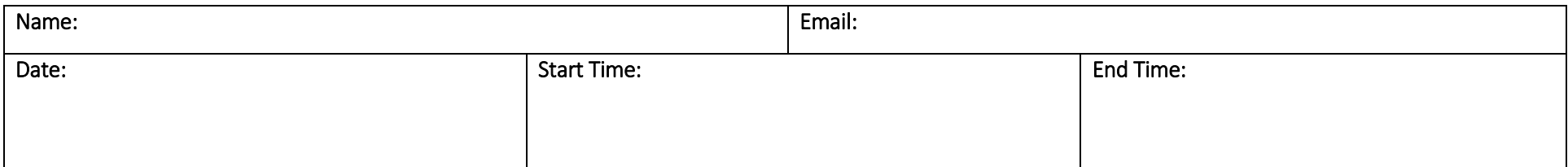

## Application Description:

Project R&I is an IS480 Project aimed at replacing the SMU tBank legacy Retail Internet Banking with an all new Retail Internet Banking application.

For teaching purposes, a gamification module will also be integrated into the Retail Internet Banking application to facilitate in-class lab exercises for financial technology-related courses. It will be used to gauge the students understanding of real-world banking operations and its applications in finance.

## User Testing (UT) Objectives:

Through this UT, we want to gather feedback regarding the user interface and ensure correct error handling (if any) of the developed features. Based on the results of this UT, we will improve the application.

## Instructions:

There will be a list of tasks to be completed during this UT. The tasks are provided on the following page.

After completing each task, kindly indicate the completion based on the expected result with either a Pass or a Fail, as well as a description of the bugs that you have encountered (*if any*). This information will help us improve the application.

Register by clicking on this link[: https://forms.gle/DVFZbSXPJpHs7oc16](https://forms.gle/DVFZbSXPJpHs7oc16)

Access this link: [http://18.224.165.17/SMUtBank\\_RIB2](http://18.224.165.17/SMUtBank_RIB2)

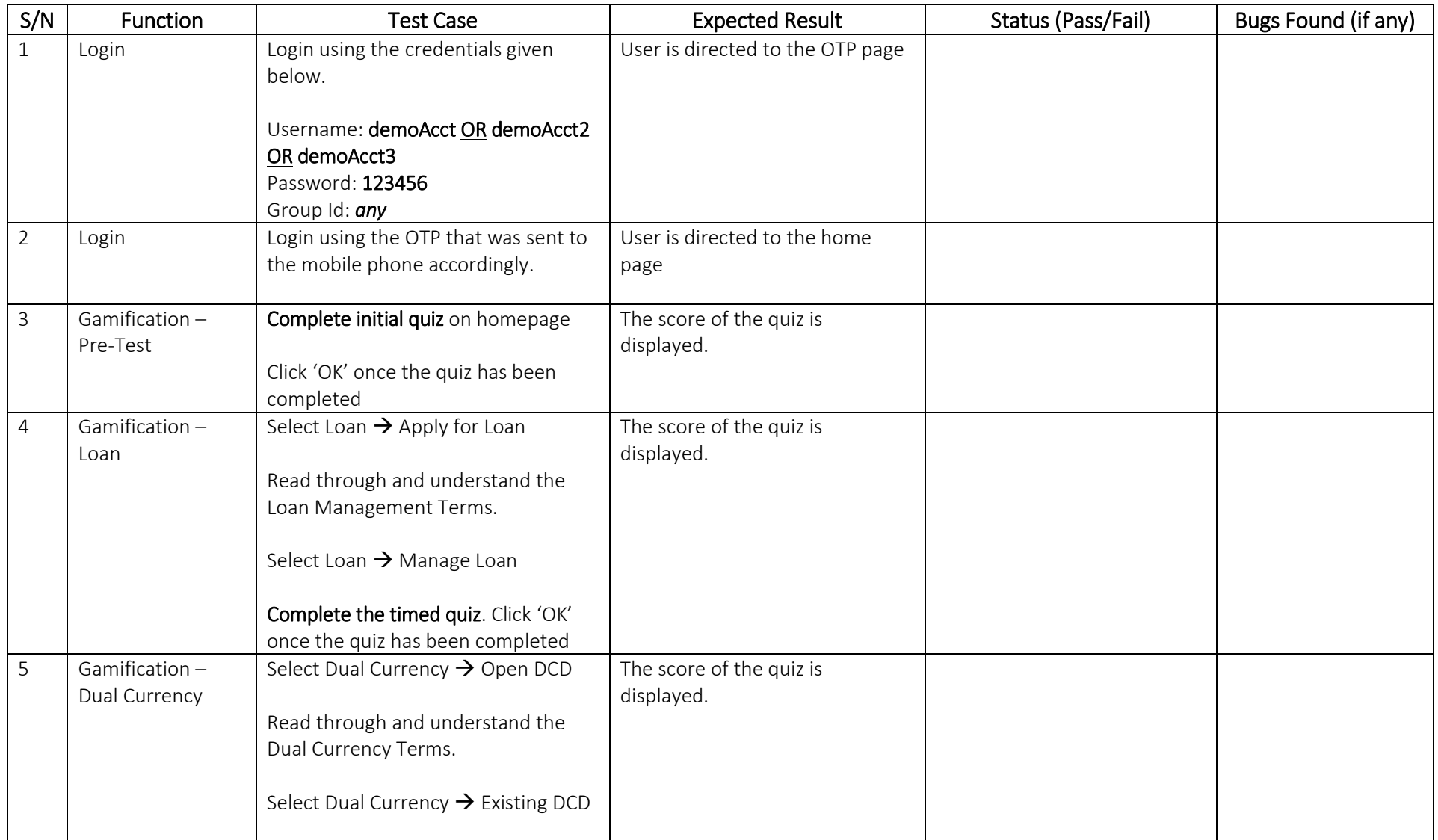

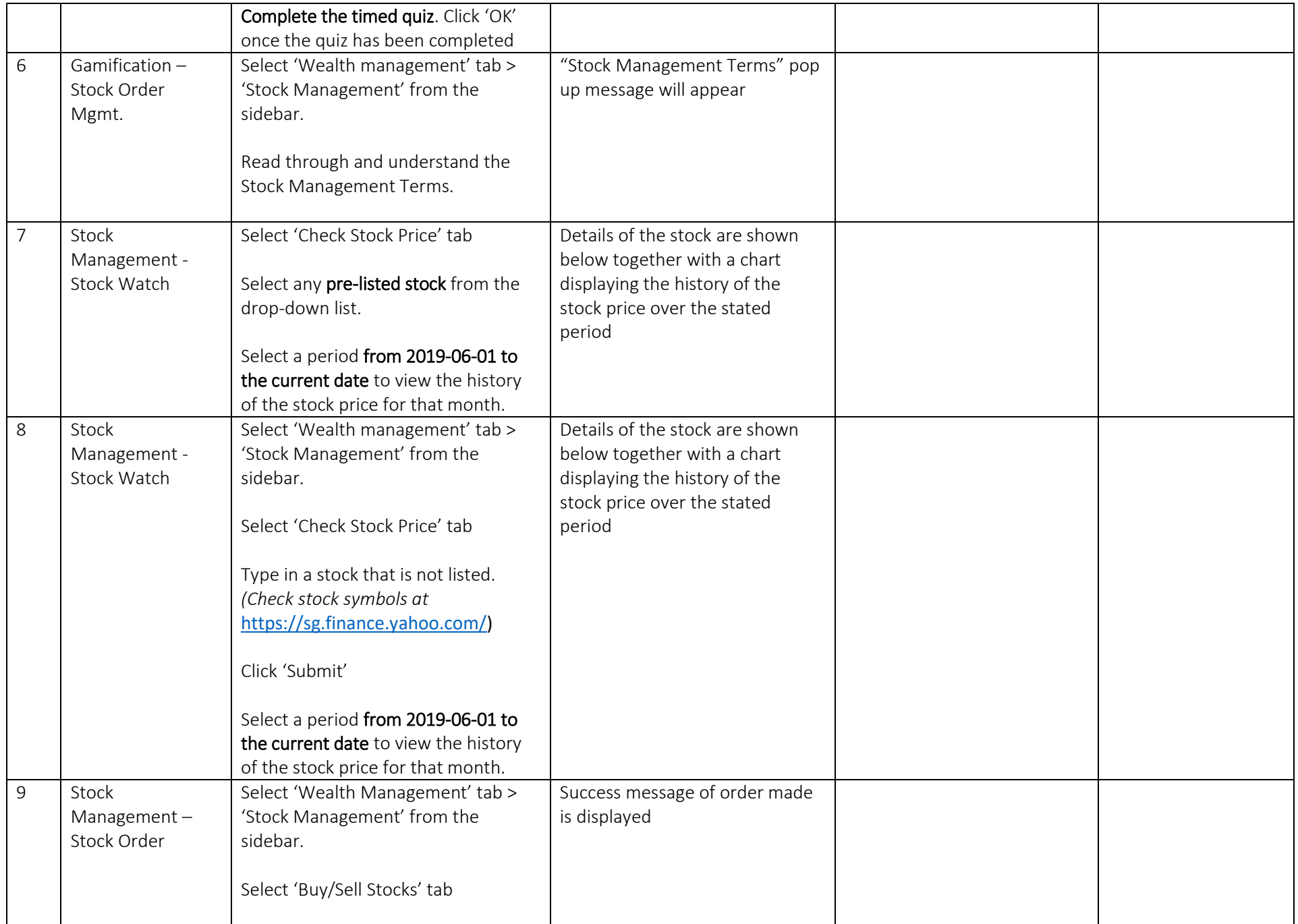

![](_page_3_Picture_135.jpeg)

Kindly complete this survey **https://forms.gle/8opJpkjJGHt6qMTj8** to provide constructive feedback on the application. Your comments will be taken into consideration as we continue to improve our app.